#### **RENCANA PELAKSANAAN PEMBELAJARAN**

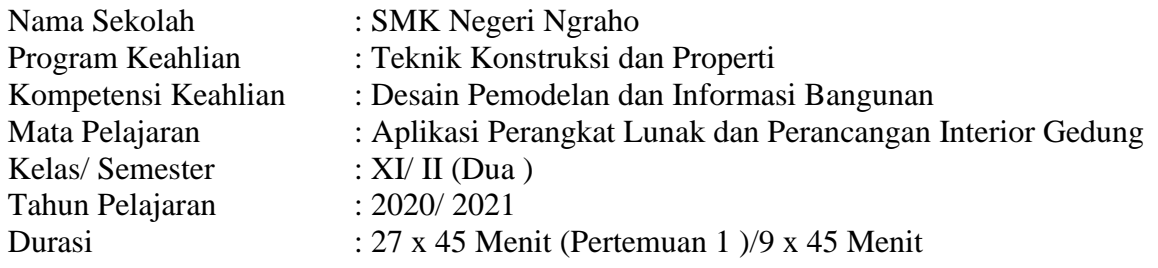

#### **A. Kompetensi Inti**

KI-3 (Pengetahuan) : Memahami, menerapkan, menganalisis, dan mengevaluasi tentang pengetahuan faktual, konseptual, operasional dasar, dan metakognitif sesuai dengan bidang dan lingkup kerja Desain Permodelan dan Informasi Bangunan. Pada tingkat teknis, spesifik, detil, dan kompleks, berkenaan dengan ilmu pengetahuan, teknologi, seni, budaya, dan humaniora dalam konteks pengembangan potensi diri sebagai bagian dari keluarga, sekolah, dunia kerja, warga masyarakat nasional, regional, dan internasional..

KI-4 (Keterampilan) : Melaksanakan tugas spesifik dengan menggunakan alat, informasi, dan prosedur kerja yang lazim dilakukan serta memecahkan masalah sesuai dengan bidang kerja Desain Permodelan dan Informasi Bangunan. Menampilkan kinerja di bawah bimbingan dengan mutu dan kuantitas yang terukur sesuai dengan standar kompetensi kerja.

> Menunjukkan keterampilan menalar, mengolah, dan menyaji secara efektif, kreatif, produktif, kritis, mandiri, kolaboratif, komunikatif, dan solutif dalam ranah abstrak terkait dengan pengembangan dari yang dipelajarinya di sekolah, serta mampu melaksanakan tugas spesifik di bawah pengawasan langsung.

> Menunjukkan keterampilan mempersepsi, kesiapan, meniru, membiasakan, gerak mahir, menjadikan gerak alami dalam ranah konkret terkait dengan pengembangan dari yang dipelajarinya di sekolah, serta mampu melaksanakan tugas spesifik di bawah pengawasan langsung.

#### **B. Kompetensi Dasar dan Indikator Pencapaian Kompetensi**

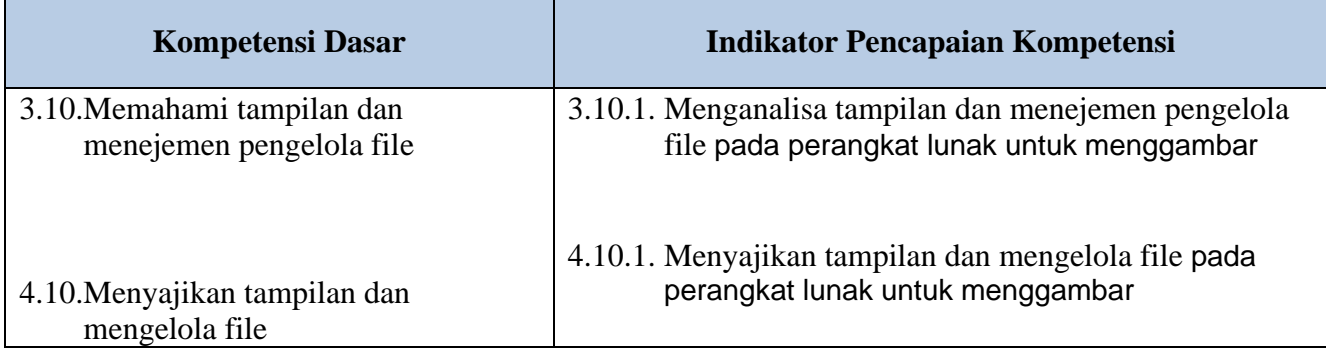

#### **C. Tujuan Pembelajaran**

Setelah mengikuti proses pembelajaran:

- 1. Peserta didik MAMPU MENGANALISA tampilan dan menejemen pengelola file pada perangkat lunak untuk menggambar dengan baik dan benar UNTUK RANAH PENGETAHUAN
- 2. Peserta didik MAMPU Menyajikan tampilan dan mengelola file pada perangkat lunak untuk menggambar DENGAN BAIK DAN BENAR UNTUK RANAH KETERAMPILAN
- 3. Melalui kegiatan pembelajaran dengan model Luring *,* dan menyaksikan tayangan video maupun ppt peserta didik MAMPU MENGANALISA DAN MENYAJIKAN tampilan dan manageman pengelola file pada perangkat lunak untuk menggambar dengan bahasa sendiri DENGAN BAIK DAN BENAR SERTA BERSYUKUR ATAS KESEHATAN YANG DIBERI OLEH.-NYA..

#### **D. Materi Pembelajaran**

Tampilan dan menejemen pengelola file pada perangkat lunak untuk menggambar

## **E. Pendekatan, Metode dan Model Pembelajaran**

- 1. Pendekatan : Saintifik
- 2. Metode : Diskusi, Tanya Jawab, Demontrasi, Praktek dan Penugasan
- 3. Model : *Discovery Learning*

#### **F. Alat dan Media Pembelajaran**

- 1 Video Pembelajaran
- 2 Slide Powerpoint, LCD Proyektor, Whiteboard, Spidol, Komputer, Software AutoCAD, Flashdisk

## **G. Sumber Belajar**

- 1. Modul Aplikasi Perangkat Lunak dan Perancangan Interior Gedung untuk SMK kelas XI, Kemendikbud, Tahun 2013
- 2. Internet

# **H. Langkah Pembelajaran**

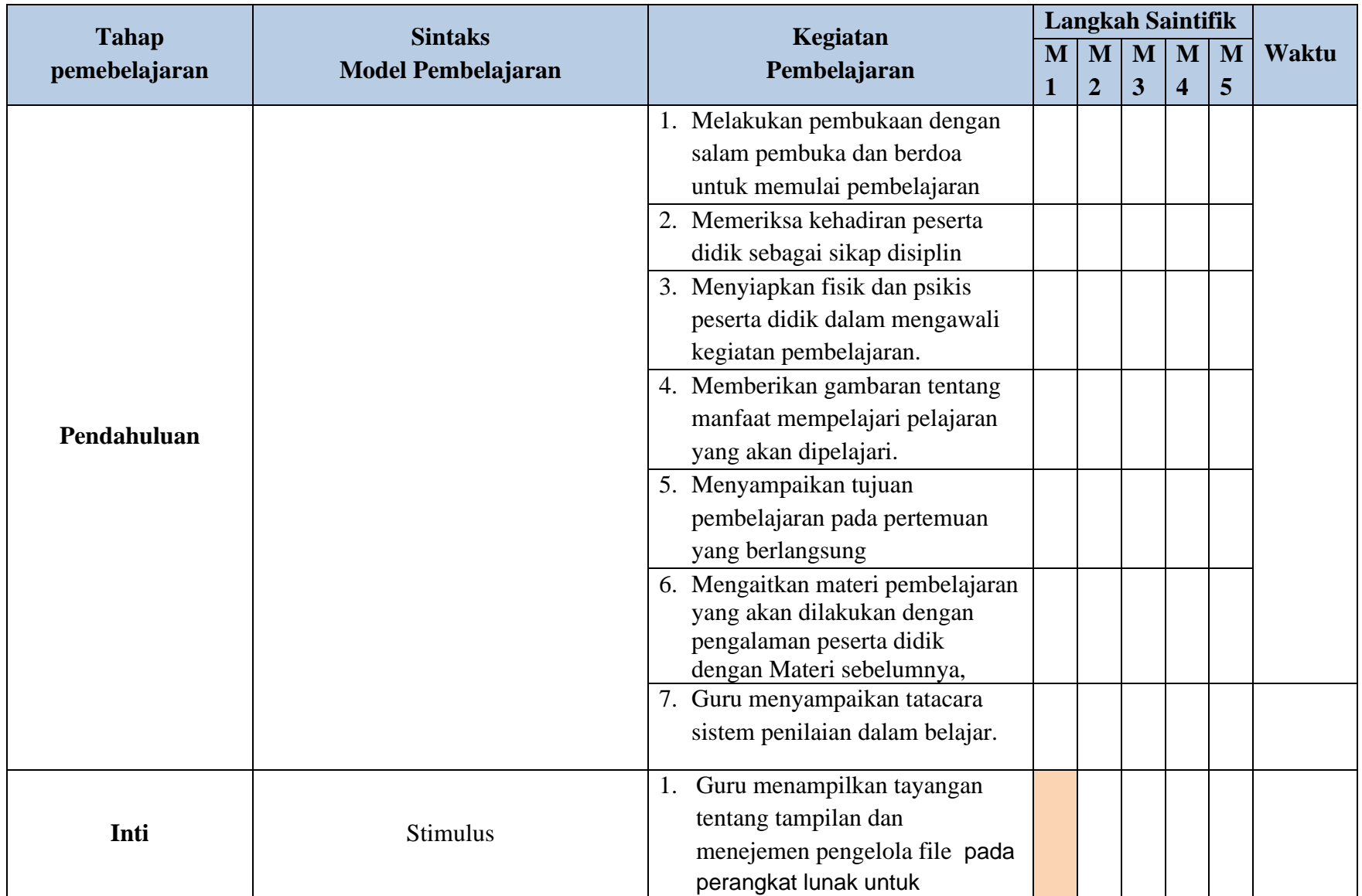

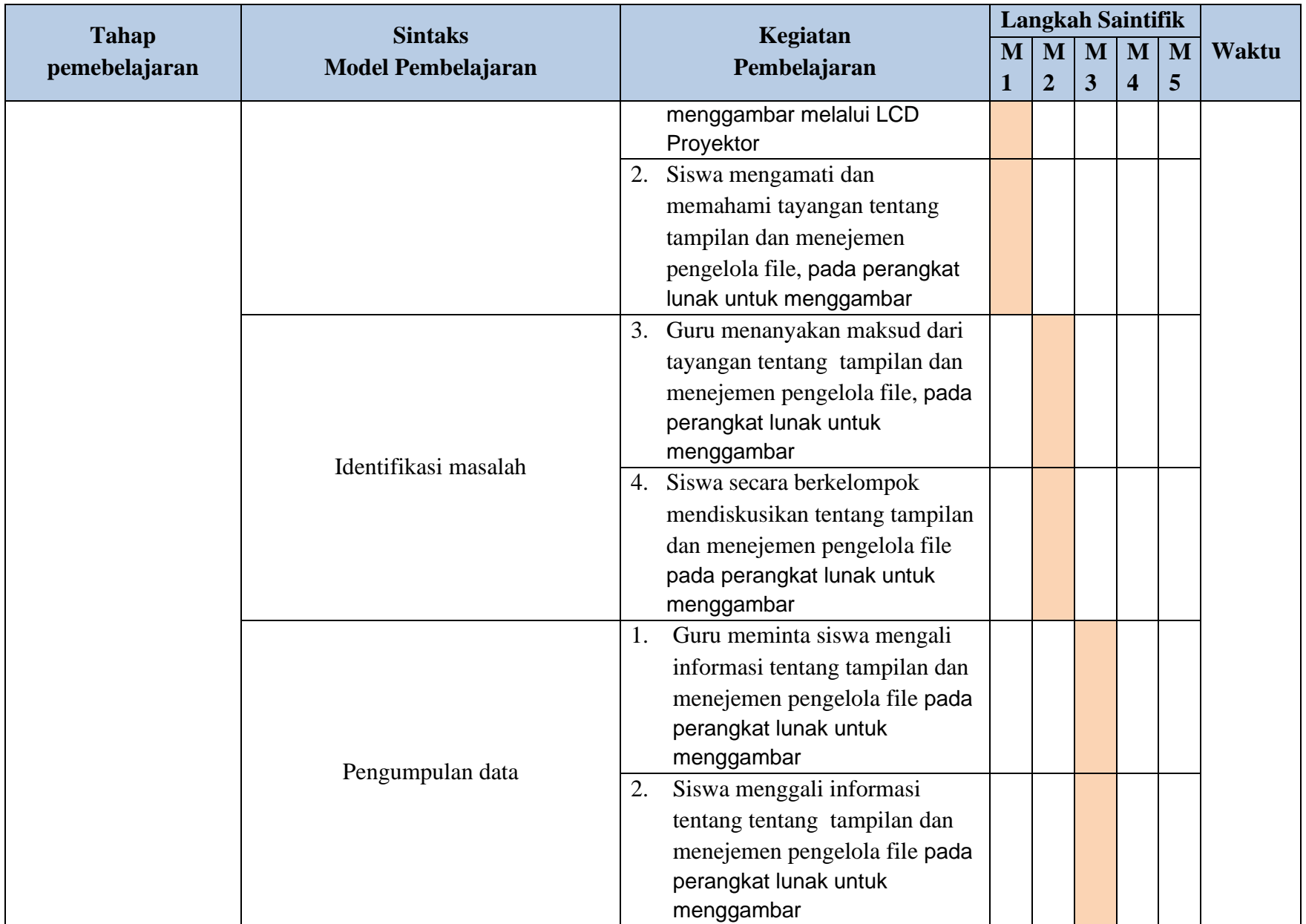

![](_page_4_Picture_153.jpeg)

![](_page_5_Picture_112.jpeg)

# **I. Penilaian Pembelajaran**

- a. Teknik : Non Test dan Test
- b. Bentuk:
	- Penilaian Sikap (terlampir)
	- Penilaian pengetahuan (Terlampir)
	- Penilaian keterampilan (Terlampir)

![](_page_6_Picture_78.jpeg)

## **Analisis Hasil Penilaian**

**KD 3.10.** Memahami Tampilan dan manajemen file

# **A. Nilai sikap**

![](_page_7_Picture_180.jpeg)

![](_page_7_Picture_181.jpeg)

# **B. Penilaian Pengetahuan**

![](_page_8_Picture_239.jpeg)

![](_page_8_Picture_240.jpeg)

# **Instrumen Soal Pengetahuan :**

![](_page_8_Picture_241.jpeg)

![](_page_9_Picture_281.jpeg)

![](_page_10_Picture_162.jpeg)

# **C. Penilaian Keterampilan**

Nama Sekolah : SMK Negeri Ngraho Program Keahlian : Teknik Konstruksi dan Properti Kompetensi Keahlian : Desain Permodelan dan Informasi Bangunan Mata Pelajaran : Aplikasi Perangkat Lunak dan Perancangan Interior Gedung

![](_page_10_Picture_163.jpeg)

![](_page_11_Picture_373.jpeg)

![](_page_12_Picture_222.jpeg)

### **Pengolahan Nilai Keterampilan :**

![](_page_12_Picture_223.jpeg)

Keterangan:

- **Skor Perolehan** merupakan penjumlahan skor per komponen penilaian
- **Skor Maksimal** merupakan skor maksimal per komponen penilaian
- **Bobot** diisi dengan persentase setiap komponen. Besarnya persentase dari setiap komponen ditetapkan secara proposional sesuai karakteristik kompetensi keahlian. Total bobot untuk komponen penilaian adalah 100
- **NK = Nilai Komponen** merupakan perkalian dari skor perolehan dengan bobot dibagi skor maksimal

 $N<sub>K</sub>$ ∑Skor Perolehan Skor Maksimal × Bobot

• **NP = Nilai Praktik** merupakan penjumlahan dari NK